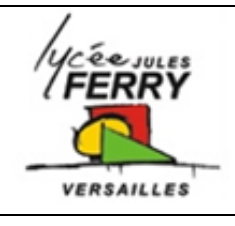

# **Tapis de course TC290 Régulation et asservissement**

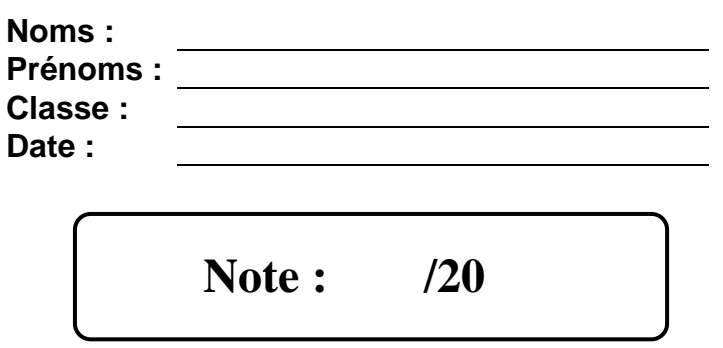

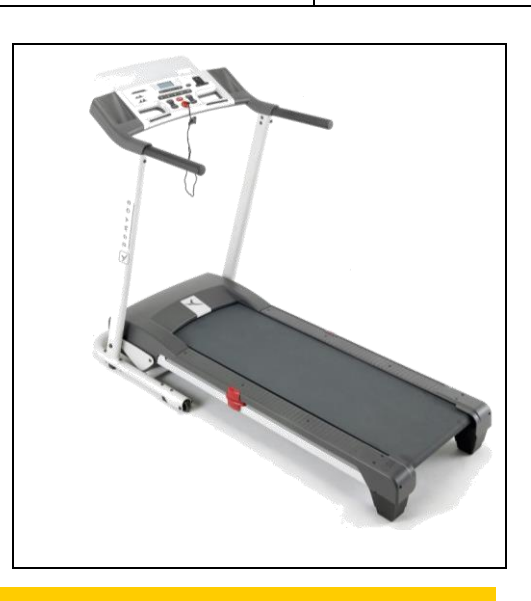

*TP*

# **1. Présentation du système**

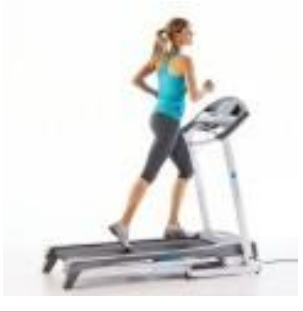

L'utilisation du tapis de course est multiple et ses bienfaits sur l'organisme le sont tout autant. Ses objectifs peuvent être la perte de poids, l'amélioration cardiovasculaire ou une rééducation fonctionnelle.

Le modèle **TC290** est conçu pour la pratique occasionnelle à régulière du cardio-training à domicile (jusqu'à 45mn d'utilisation cumulée par jour).

# **2. Problématique**

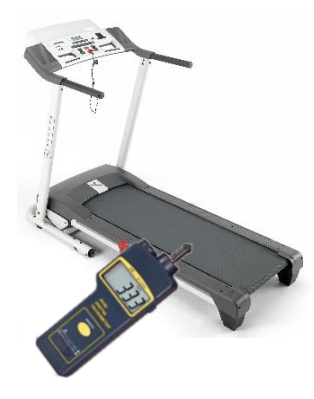

Des essais ont été réalisés sur une série de 100 tapis.

Sur le pupitre la vitesse 8km/h est sélectionnée, la vitesse réelle d'avance du tapis est mesurée à l'aide d'un tachymètre. On constate que les vitesses mesurées vont de 7.3km/h à 8.4km/h. Comment peut-on améliorer le système pour maîtriser la vitesse d'avance du tapis ?

# **Critères d'évaluation et barème**

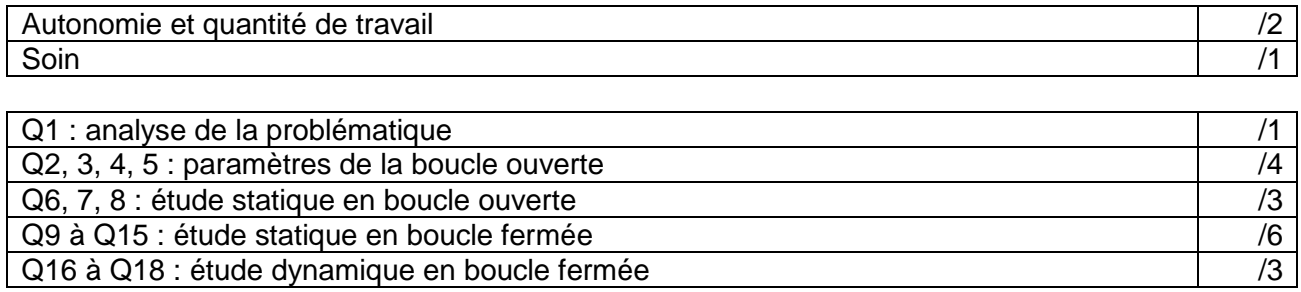

#### **3. Analyse de la problématique**

**Q1 :** La variation de vitesse entre la consigne de l'utilisateur et la vitesse réelle du tapis est-elle gênante ? Préciser votre réponse dans le cas où l'appareil est utilisé par un jogger occasionnel, dans le cas où il est utilisé par un préparateur sportif.

#### **4. Etude du système en boucle ouverte**

**Q2 :** Compléter la chaine d'énergie ci-dessous avec les éléments suivants : Energie mécanique de rotation adaptée, Rouleau d'entrainement et tapis, Energie mécanique de translation, Energie électrique, Système poulies courroie, Energie mécanique de rotation, moteur.

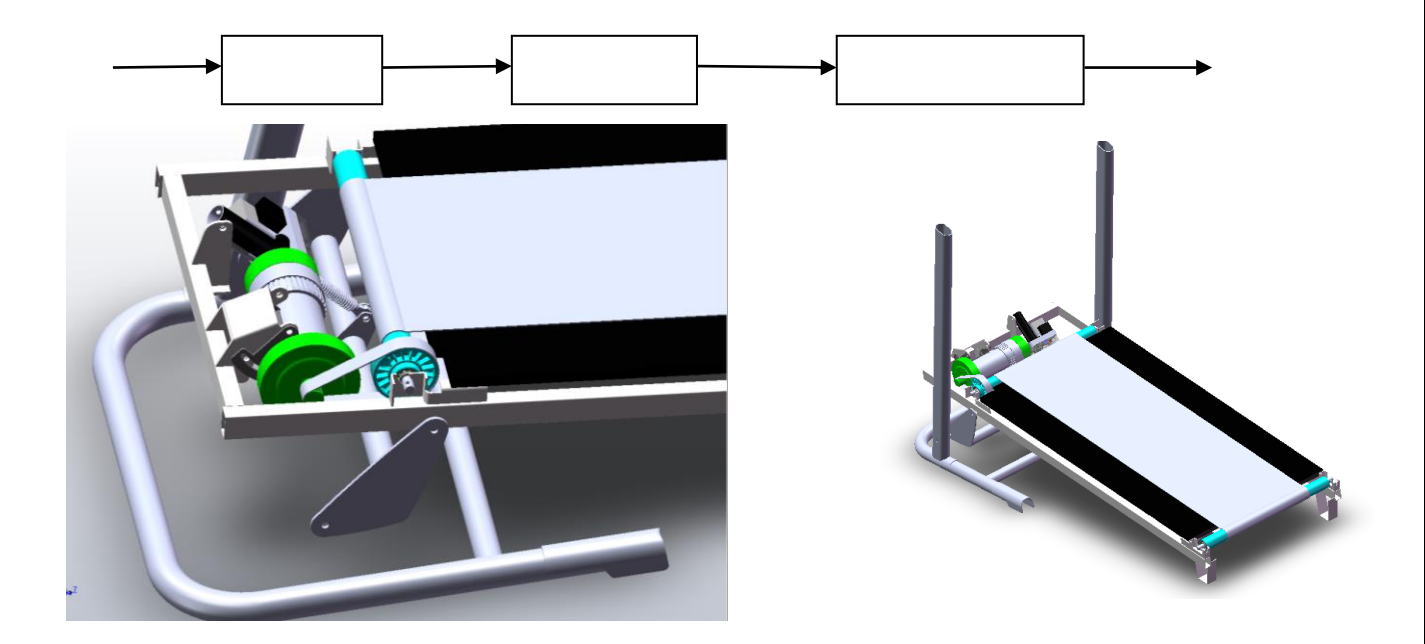

### **Données :** R rouleau = 2.075cm  $R_{poulie} = 4.47$  cm  $R$  arbre = 1.14 cm

**Q3** : Donner la relation liant la vitesse de rotation du rouleau du tapis Nrouleau et la vitesse de rotation du moteur N<sub>moteur</sub>.

Q4 : Donner la relation liant la vitesse de translation du tapis V<sub>tapis</sub> et la vitesse de rotation du rouleau Nrouleau.

#### *Spé SI* **Tapis de course** *TP*

**Q5 :** Pour une vitesse d'avance du tapis de 10km/h, calculer la vitesse de rotation de l'axe du moteur.

# **Etude statique en boucle ouverte**

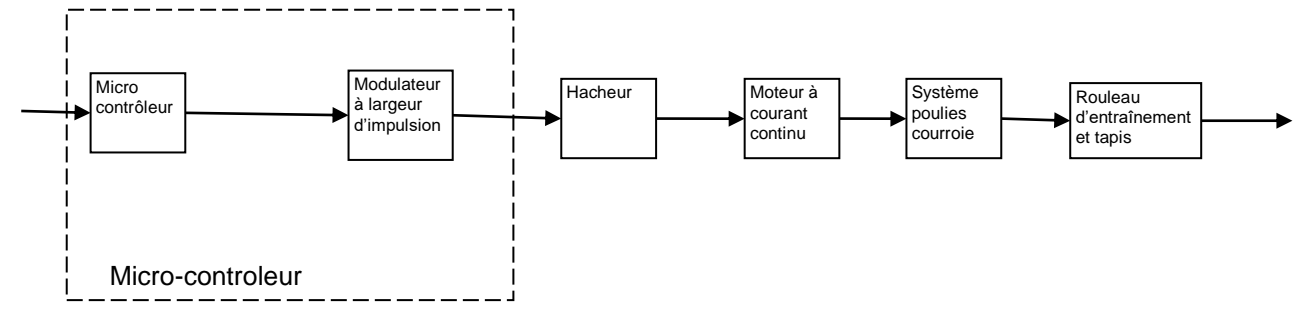

**Q6 :** La vitesse saisie par l'utilisateur est convertie en un mot codé sur 8 bits. A la vitesse 10km/h, correspond le mot 255. L'entrée du modulateur à largeur d'impulsion est donc un mot compris entre 0 et 255. La sortie du modulateur à largeur d'impulsion est une valeur comprise entre 0et1. Déterminer le gain du modulateur (KPWM).

**Q7 :** Le hacheur permet de faire varier la tension d'alimentation du moteur. Il reçoit, en entrée, un rapport cyclique compris entre 0 et 1 et il fourni en sortie une tension comprise entre 0 et 90V. Déterminer le gain du hacheur.

**Q8 :** Ouvrir le fichier Matlab :  $\begin{array}{|c|c|}\n\hline\n\text{CordV}\n\hline\n\hline\n\text{To Whittspace}\n\end{array}$ « modele\_tapisBO\_elv ». Saisir les  $-0.265$ ⊁⊟ gains, saisir une valeur de mot compris 同 entre 0 et 255 dans « step » et lancer la  $\Box$ simulation. Conclure. ۲Ē

### **5. Etude du système en boucle fermée**

Pour pouvoir maitriser la vitesse d'avance du tapis, on décide d'asservir le système. **Q9 :** Quel (s) type(s) de capteurs utiliseriez-vous pour la chaîne de retour. Où placeriezvous la boucle de retour

Un capteur, de type ILS, est présent sur la poulie réceptrice. C'est ce capteur que nous allons utiliser pour réaliser l'asservissement du système.

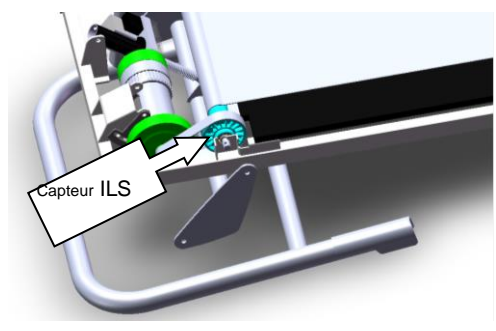

#### **Etude statique en boucle fermée**

**Q10 :** Le capteur ILS envoie une impulsion à chaque tour du rouleau. Le compteur permet d'avoir une fréquence en Hertz. Lorsque le tapis se déplace à10km/h, déterminer la vitesse de rotation du rouleau en tr/s et donc la fréquence des impulsions en sortie du compteur.

**Q11 :** Le module d'adaptation reçoit en entrée une grandeur comprise entre 0 et 20Hz et fournit en sortie un mot compris entre 0 et 255. Déterminer le gain du module d'adaptation Kada.

Sur le schéma ci-dessous, placer les grandeurs d'entrée et de sortie des blocs et placer les gains des différents constituants :

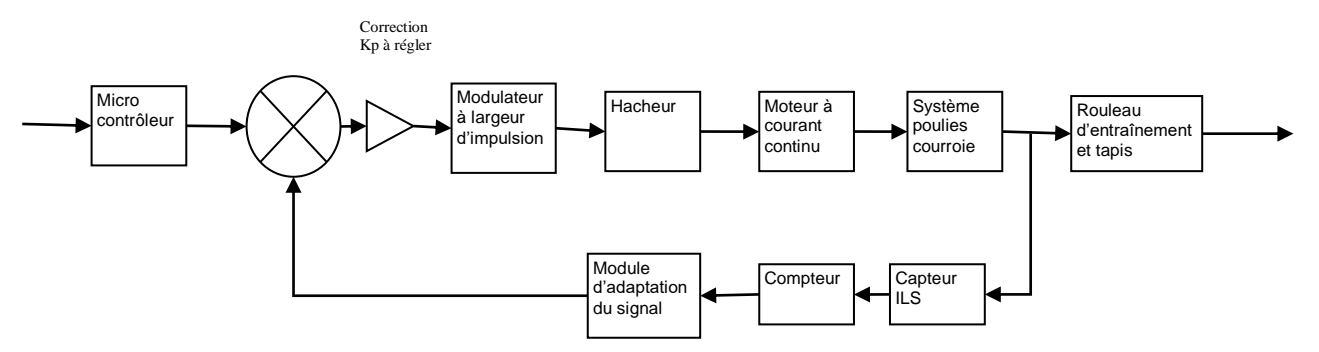

**Q12 :** Exprimer l'erreur (en régime statique) en fonction de la consigne et des gains du montage.

**Q13** : Déterminer l'erreur statique si Kp = 1 et que la consigne est égale à 10km/h

**Q14 :** Déterminer le gain Kp permettant de respecter le cahier des charges (V+/- 5%)

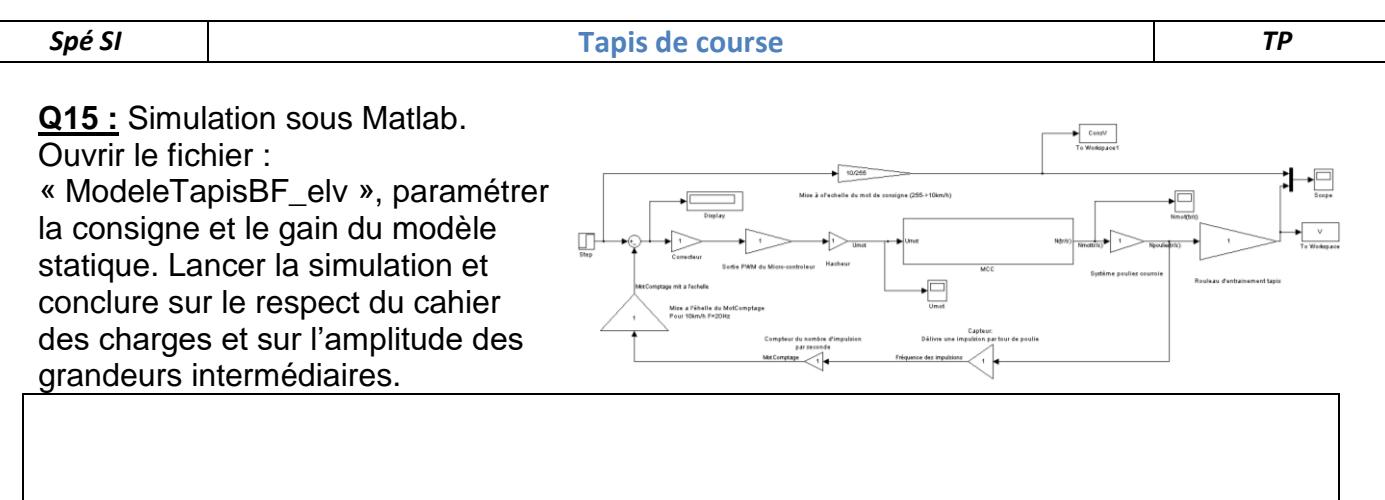

# **Etude dynamique en boule fermée**

**Q16 :** On a constaté dans l'étude précédente que la réponse est très rapide mais le rapport cyclique n'a pas une valeur cohérente.

Pour remédier au problème, vous allez insérer  $\overline{u}$  un bloc saturation survotre sur votre modèle. A quel endroit placer-vous le bloc saturation ? Justifiez votre réponse.

**Q17 :** Relancer la simulation et conclure

**Q18 :** Lorsque l'on affiche la simulation d'un modèle concurrent, la courbe de réponse est la suivante :

Comparer cette courbe avec la votre. D'après vous, et en vous appuyant sur votre cours, quel type de correcteur a été utilisé dans ce système ?

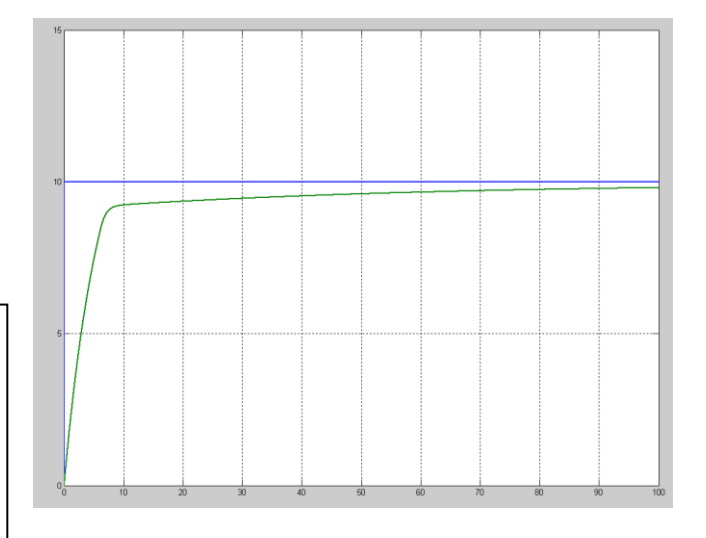